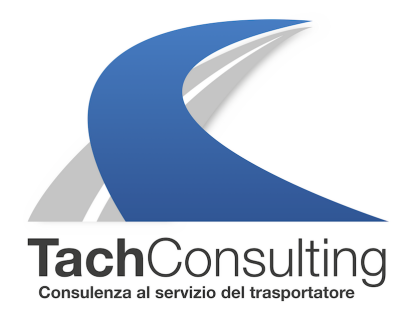

MER 20 GENNAIO 2021

# **Ho richiesto una nuova carta azienda in camera di commercio e non riesco più a scaricare il tachigrafo perché?**

Questa settimana diamo la parola al nostro tecnico di officina che risponderà al quesito di un nostro lettore preoccupato per il fatto che dopo aver ricevuto la nuova carta azienda da parte della Camera di Commercio non è in più in grado di scaricare la memoria di massa del tachigrafo.

### **Che cos'è la carta tachigrafica dell'azienda e a che cosa serve?**

La **carta tachigrafica dell'azienda** identifica il **proprietario del veicolo** o chi ne ha **l'effettiva gestione**, ha validità di 5 anni ed è rilasciata dalla Camera di Commercio.

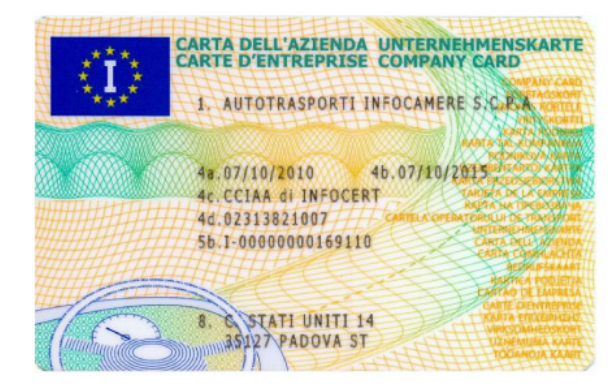

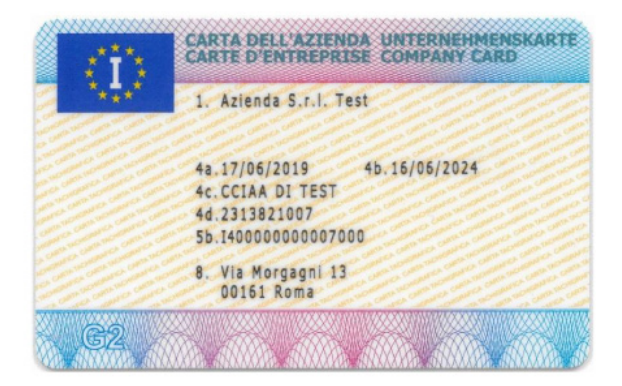

Questa specifica carta tachigrafica consente di:

**- visualizzare**, stampare e scaricare i dati dei conducenti

- visualizzare, stampare e scaricare i dati della memoria di massa dei tachigrafi dei veicoli aziendali

- registrare o cancellare i dati dell'azienda (nome azienda ecc.) nel tachigrafo digitale (blocco e sblocco)

- Inserire (una sola volta) lo Stato membro e la targa del veicolo.

La scheda azienda è quindi come una sorta di "chiave" che permette di accedere ai dati del tachigrafo solo dell'azienda di appartenenza (la carta di controllo della polizia e quella dell'officina invece possono accedere senza problemi a tutti i tachigrafi).

Attenzione, la carta tachigrafica dell'azienda non serve per guidare!

Le carte azienda sono tutte uguali?

NO. Dal 15 aprile 2020 le carte tachigrafiche hanno adottato un nuovo standard di numerazione (vedi vademecum della Camera di Commercio).

La modifica si è ritenuta necessaria per poter introdurre correttivi ad un problema di comunicazione [tra alcune tipologie di carta \(azienda, controllo](https://www.tachconsulting.it/uploads/files/ademecmum_Carta_Azienda.pdf), officina) e tachigrafo di seconda generazione, in particolari condizioni.

Che struttura ha la nuova carta tachigrafica?

Le nuove carte tachigrafiche, riportano nel secondo carattere un numero che indica la tipologia :

- 1 Carta Conducente
- 2 Carta Officina
- 3 Carta di controllo
- 4 Carta Azienda

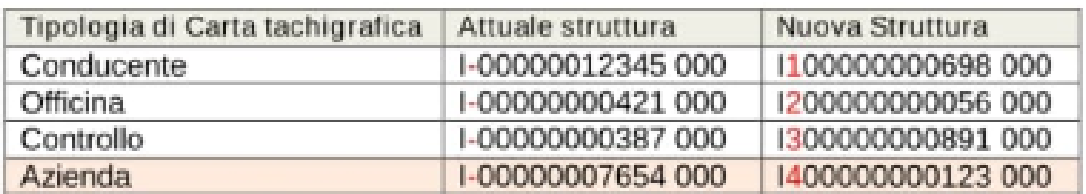

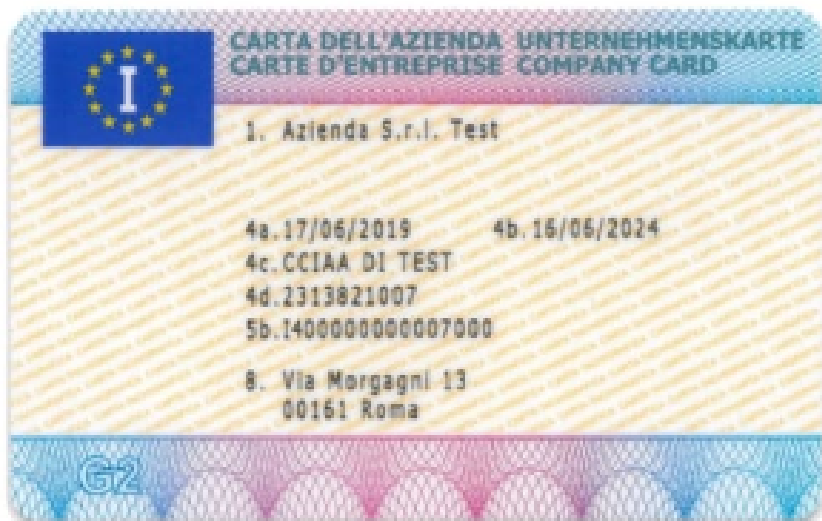

#### **Questa nuova numerazione che conseguenze comporta?**

La conseguenza più importante è quella che prima di attivare la nuova carta azienda nei tachigrafi in dotazione, è **assolutamente necessario traferire** i dati tachigrafici della memoria di massa con la vecchia carta.

Se non si ha effettuato lo scarico con la vecchia carta azienda e si inserisce la nuova carta (con la nuova numerazione) nel tachigrafo non sarà possibile scaricare alcuno dato.

#### **Posso reinserire quella vecchia per recuperare i dati da scaricare?**

**NO,** una volta inserita la nuova carta con la nuova numerazione si creerà di conseguenza un "nuovo blocco azienda" impedendo lo scarico dei dati precedenti anche con la vecchia carta.

Per cui anche inserendo la vecchia carta azienda non è possibile scaricare i dati precedenti perché si genera in automatico un nuovo "blocco azienda" diverso da quello generato

inizialmente.

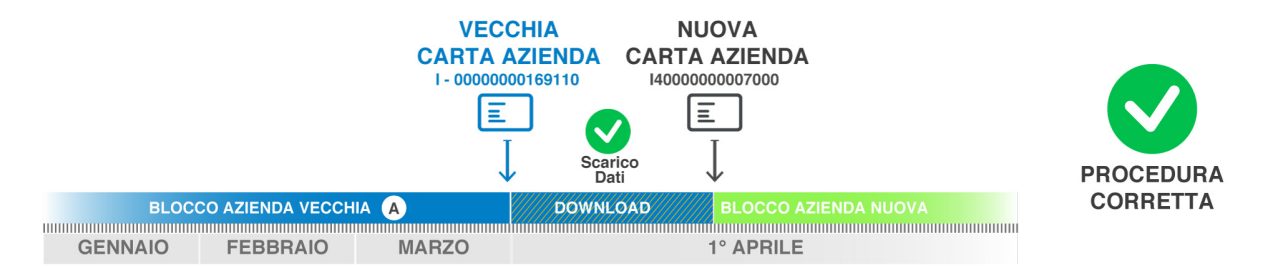

## **Esempio**

- Il **1° aprile l'azienda scarica gli ultimi 3 mesi** del tachigrafo (gennaio febbraio marzo).

- Il tachigrafo è stato sempre scaricato con la carta azienda con codice **I-00000000169110** con **scadenza 31 marzo.**

- L'azienda quindi inserisce nel tachigrafo la nuova carta azienda **(valida dal 1° aprile)** con codice **I400000000007000.**

- Inserendo la nuova carta **si crea un "nuovo blocco"** con un codice che inizia per **I4**, il blocco vale da quel giorno in avanti.

- Se l'azienda inserisce la chiavetta di scarico questa **non riuscità a scaricre i dati** dei 3 mesi precedenti perché il tachigrafo è stato **"bloccato" con una nuova carta dal 1° aprile.**

**-** L'azienda prova allora a **reinserire la carta azienda vecchia** (**I-00000000169110)**  sperando di poter recuperare i dati e riprova lo scarico. Anche in questo caso il **download darà errore** perchè la vecchia carta azienda avrà generato un nuovo blocco ancora (in figura "blocco azienda B") diverso dal primo blocco azienda.

- Questa procedura è sbagliata e **non permette di recuperare** i dati di gennaio, febbraio, e marzo.

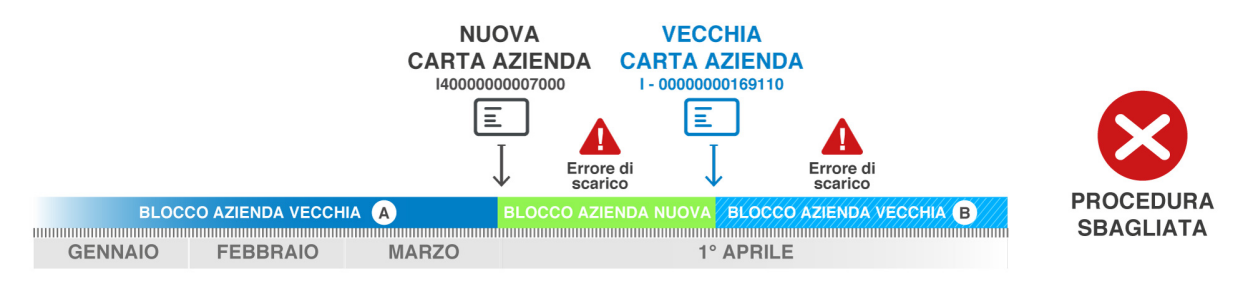

In precedenza il problema non sussisteva in quanto le carte avevano tutte lo stesso standard di numerazione per cui alla scadenza di una si poteva tranquillamente utilizzare quella nuova.

Come posso fare a recuperare i dati degli ultimi mesi se ho inserito la nuova carta e non ho scaricato precedentemente la memoria di massa?

In caso di impossibilità di scaricare la memoria di massa del tachigrafo a causa dell'inserimento della nuova carta azienda, è possibile rivolgersi al centro tecnico per richiedere lo scarico dei dati mancanti.

Altri articoi che ti potrebbero interessare

Articoli sulle carte tachigrafiche

© TachConsulting - Riproduzione riservata